## **DESWIK SOFTWARE SUITE v5.0**

**Top enhancements (continued)**

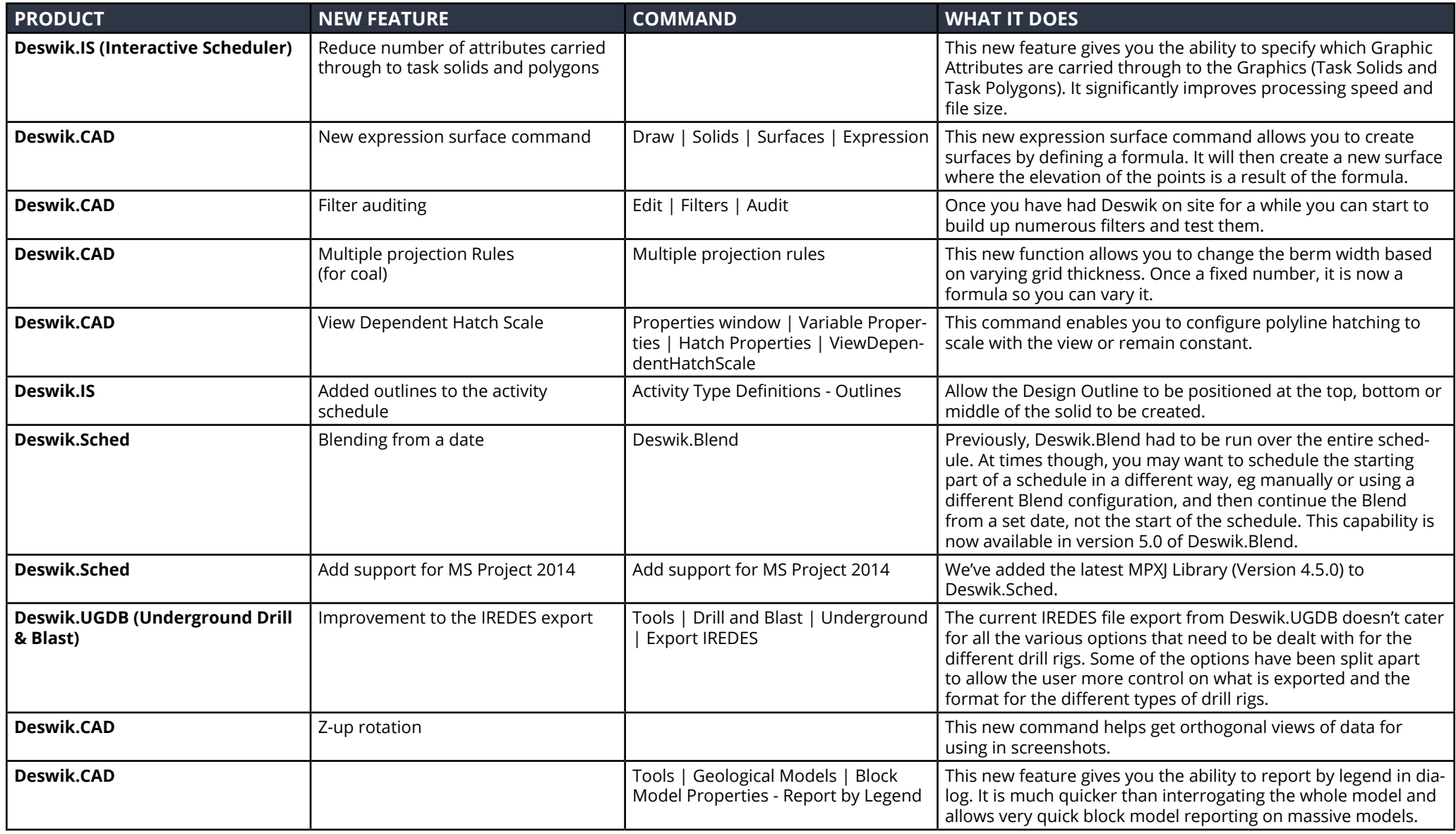

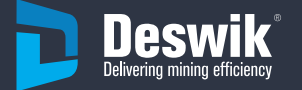